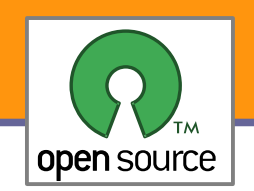

Úvod, Open Source, GNU

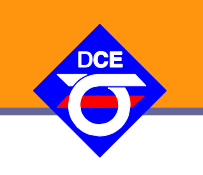

### Open Source Programování http://rtime.felk.cvut.cz/osp/

Pavel Píša <pisa@fel.cvut.cz> http://cmp.felk.cvut.cz/~pisa Michal Soika František Vacek **DCE FEL ČVUT**

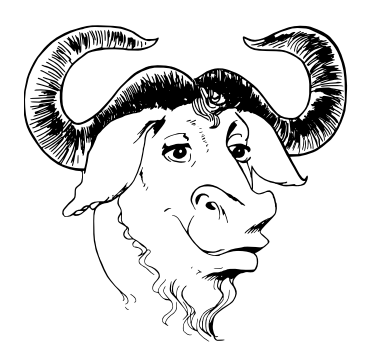

© Copyright 2004-2023, Pavel Píša, Michal Sojka, František Vacek, Bootlin.com, GNU.org, kernel.org, Wikipedia.org Creative Commons BY-SA 3.0 license Latest update: 12. X. 2023

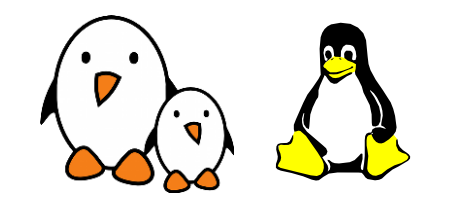

**1**

Open-source programování **<https://wiki.control.fel.cvut.cz/osp/>**

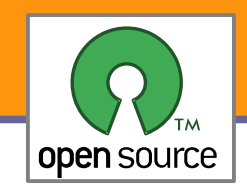

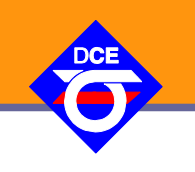

Open source popisuje způsoby výroby a vývoje, které upřednostňují přístup ke kompletnímu výrobnímu postupu (zdrojovému kódu) pro všechny v procesu výroby, distribuce a užití zúčastněné strany.

Některými je viděn jako filozofie, jiní ho považují za pragmatický návod.

Termín je především svázaný se vznikem a rozšířením světové sítě Internet, které vyžadovaly tvorbu a vývoj nepřeberného množství kódu a jeho přizpůsobení nepřebernému množství prostředí.

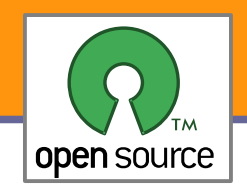

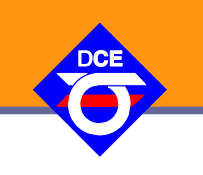

- Že open source je ideální prostředí k pochopení, zkoumání jak a z čeho se SW vybavení a aplikace skládají
- $\blacktriangleright$  Že open source je zajímavá volba pro každého
- Jak se organizuje vývoj malých i velkých softwarových projektů
- **Jak se lze vypořádat se správou zdrojových kódů, řešením chyb,** komunikací s uživateli
- Jak může open-source pomoci vám a jak můžete být prospěšní vy
- Jak komunikovat a jaká pravidla dodržovat, aby jste byli pochopeni, měli z práce radost a aby měli ostatní radost z vašich příspěvků
- Že na svobodě záleží (alespoň podle nás a našich zkušeností)

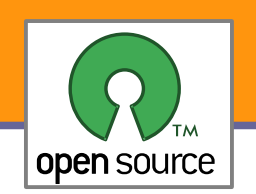

- V Open source moři existují projekty malé i velké, od firmware MP3 (RockBox), přes drivery, jádra operačních systémů (BSD, Linux, HURD, L4, Reactos), implementace knihoven (NewLib, GNU LibC, musl libc), API (BSD sockety), ABI (Wine), překladače (GCC, Mono), GUI (Qt, Gtk, Fltk), uživatelská prostředí (KDE, GNOME), prohlížeče (Firefox, atd.) až po webové aplikace (Zope, MediaWiki) a projekty Wikipedia, OpenClipParts, OpenStreetMap
- Vše lze zkoumat, sledovat a modifikovat funkci, hledat návaznosti, kombinovat, upravit pro svojí potřebu a užitečné změny a znalosti lze sdílet s ostatními
- **Přitom získané znalosti smíte použít v jiných aplikacích a to i** uzavřených a nehrozí vám žaloby za vyzrazení tajemství, mnohaleté závazky mlčenlivosti a mnohaleté zákazy práce v určitém oboru
- Software můžete kopírovat, používat doma i v práci, nezavazujete se k EULA, nehrozí vám postihy a soudy BSA

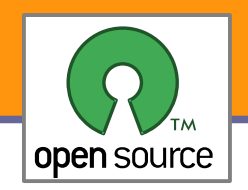

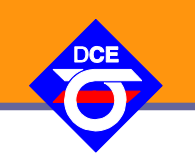

- **Pro studium a to i pro ty, co jsou přesvědčeni o nadřazenosti projektů** vedených na čistě uzavřené komerční bázi
- **Pro užívání doma i v práci a to i přímo veškerý SW, se kterým se** během předmětu setkáte – nic není zamknuté, nedostupné atd.
- Jedná se o neomezené hřiště, což je výzva pro každého kreativního jedince, pro některé i díky svobodě životní styl
- **Pro toho, kdo chce především vydělávat, nabízí open-source také řadu** možností – lze vydělávat na podpoře, správě, distribuci, tvorbě rozšíření
- **Pro velké firmy je to jedna z mála možností jak spolupracovat bez** úzkostného strachu z konkurence, patentů, právníků
- Možnost, jak prezentovat své schopnosti a získat i zaměstnání v open source nakloněných i svobodě vysloveně nepřátelských firmách

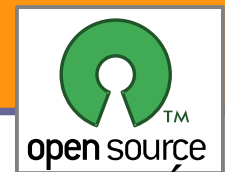

# Přehled témat přednášek

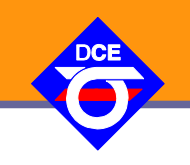

- open source<br>1. Úvodní slovo o předmětu; Open source software, projekt GNU, licence a operační systémy vycházející z jeho filozofie
	- 2. Přehled významných Open source projektů (i pro výběr semestrální práce)
	- 3. Verzovací systém Git; GNU vznik základních vývojových nástrojů a jejich použití, křížový překlad
	- 4. Linuxové jádro vznik, vývoj, skladba a ovladače; GNU libc a uživatelský prostor
	- 5. Grafická uživatelská prostředí a knihovny: QT, GTK+, GNOME, KDE
	- 6. Komerční model, sociální a rozhodovací struktury; Souborové systémy, správa paměti, bloková zařízení.
	- 7. Založení vlastního projektu a zapojení se do existujícího projektu; Technická infrastruktura (správa verzí a chyb, komunikace, wiki); Virtualizace
	- 8. Mezilidská komunikace, dobrovolníci, vývoj a větvení projektů; Zpracování událostí (hlavní smyčka, thread pools, C10k)
	- 9. Linuxové distribuce, vydávání verzí, příprava balíčků a průběžný vývoj.
	- 10.Licence, autorská práva a patenty; Sledování živého systému, ladění, opravy a analýzy.
	- 11.Cílové platformy, vestavěná zařízení, open source v průmyslu, přenositelnost a open source hardware
	- 12.Trendy a výhled do budoucnosti

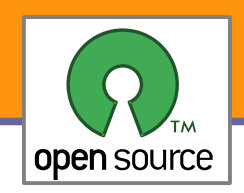

## Cvičení

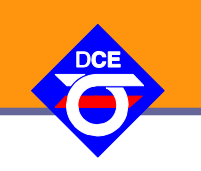

- 1. Seznámení se s předmětem a hodnocením. Úloha 1: Úprava FOSS programu (MC)
- 2. Úloha 2: Tvorba "produktu" z nezávislých OS komponent ("embedded" Linux + BusyBox + jednoduchý modul do jádra)
- 3. Samostatná práce specifikace individuální zadání a jeho zařazení do existujících OS projektů (konzultace s cvičícími)
- 4. Úloha 3: Vývoj a údržbu SW v GIT repository
- 5. Prezentace projektu do kterého budete přispívat a nástin řešení.
- 6. Úloha 4: Obsluha mnoha klientů
- 7. Úloha 5: Open street map (práce s velkými daty)
- 8. Písemka na znalosti z přednášek a práci s GIT repozitářem
- 9. Samostatná práce
- 10.Samostatná práce
- 11.Samostatná práce
- 12.Prezentace (povinná účast)
- 13.Zápočet (povinná účast)

## Hodnocení

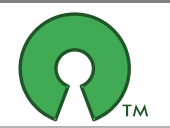

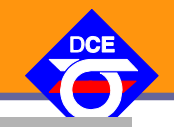

**8**

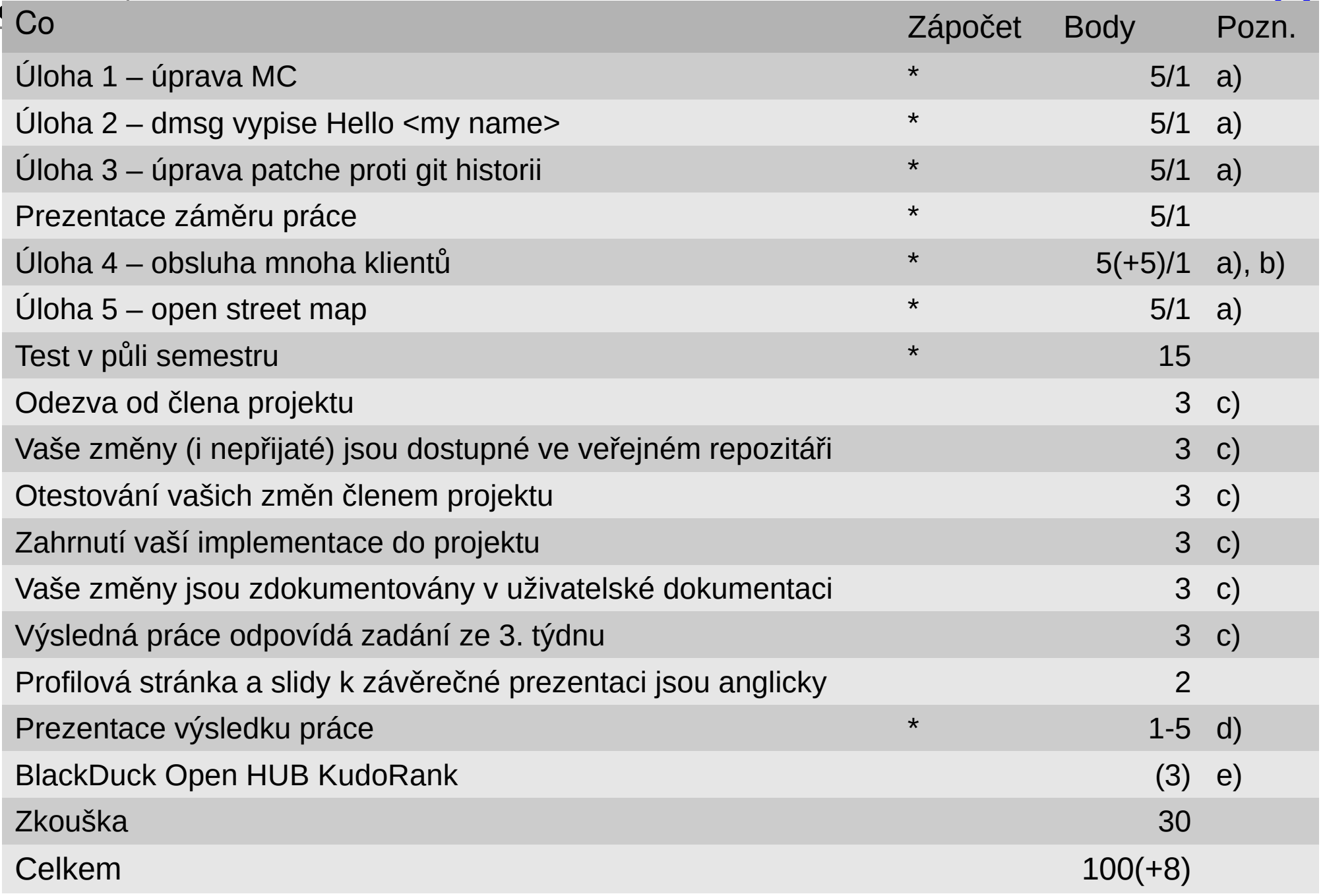

Open-source programování **<https://wiki.control.fel.cvut.cz/osp/>**

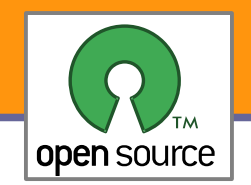

### Open HUB – Co je to ???

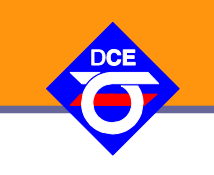

#### Connect to people through the software you create & use <https://openhub.net/accounts/ppisa>

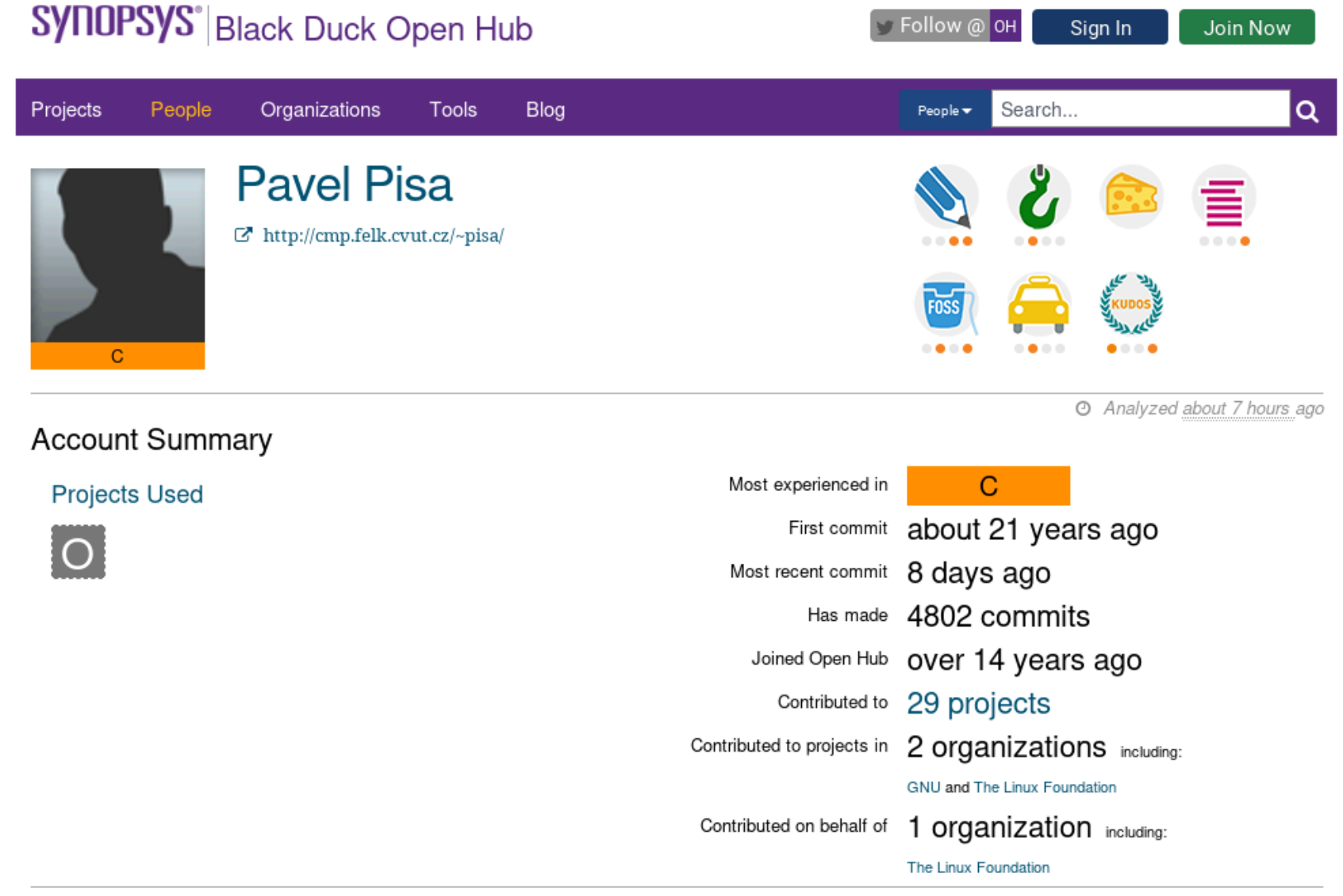

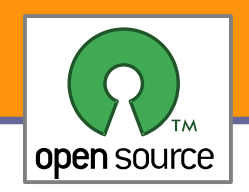

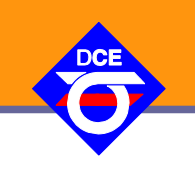

- ▶ Širokou nabídku OSS projektů, včetně konkrétních úloh, které mají zájem o příspěvky studentů představuje Google summer of code.
- Většina technologií společnosti Google je postavena na OSS a proto společnost sponzoruje rozvoj těchto projektů a platí studenty na nich pracující.
- ▶ Organizace zažádají o účast do 19. února. Schválené organizace do 29. února. Studenti diskutují o zadáních s organizacemi.
- Studenti mohou zasílat přihlášku od 14. března do 25. března. Organizace zažádá o podporu na konkrétní projekty. Rozhodnutí o alokaci "stipendia" bude zveřejněno 22. dubna.
- Studenti přijatí do GSoC získají všechny body za průběh samostatné práce. Povinnost závěrečné prezentace a její bodové hodnocení však zůstává.

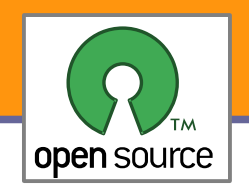

# Výlet do historie

- **Analytické stroje pro výpočty (astronomie, kalendáře,** obchod) a automaty pro (sekvenční) řízení v čase (z počátku spíše pro pobavení – hrací stroje) nejsou ničím novým
- Antikythera (pravděpodobně řecký ostrov Rhodes, Hipparchus 190 – 120 před n.l.), více jak 30 ozubených kol, 365.2422 dnů v roce, velmi přesný nelineární pohyb měsíce
- Pražský Orloj (Mikuláš z Kadaně a Jan Šindel později profesor matematiky a astronomie na Karlově univerzitě 1410), 1552 Jan Táborský - oprava a spis o Hanušovi, postavy přidané v 17. stol.
- Analytical Engine (Charles Babbage 1830)
- **Projekt ENIAC (1944)**
- Von Neumannova architektura ORDVAC (U-Illinois 1951)

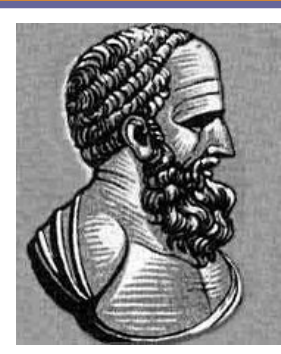

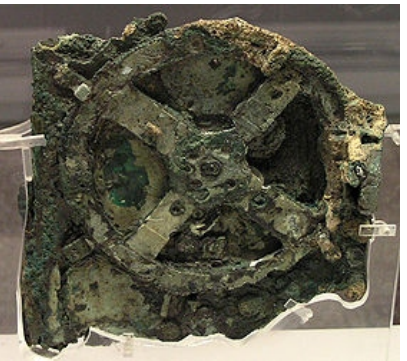

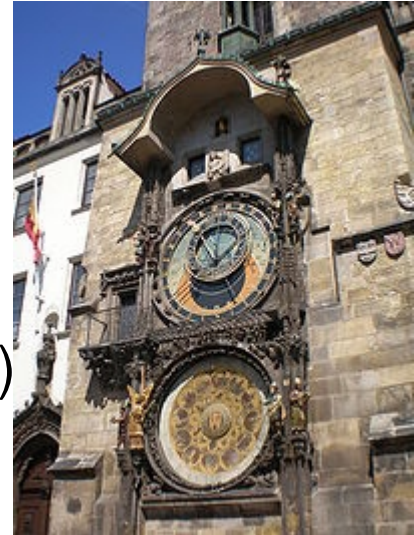

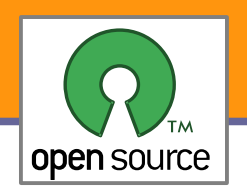

# Know How – publikovat, či tajit

- Antikythera byla pravděpodobně pravý open source - krycí desky obsahovaly více jak 2000 znaků dlouhý manuál, pravděpodobně včetně dokumentace použitých výpočtů pro neznalou osobu
- **Naopak kdyby Hanuš poskytl veškeré** know-how, tak by se nemohl pomstít a Orloj zastavit tak jak je to v pověsti

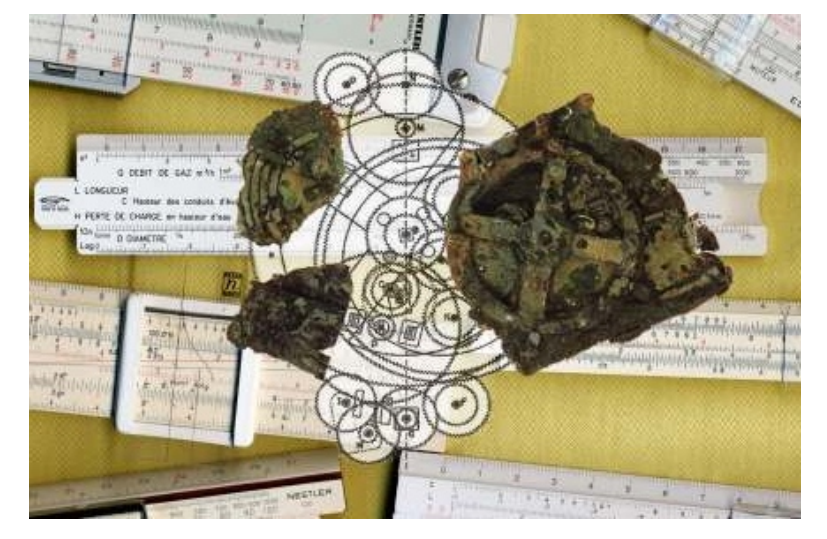

- Obecně rozvoji vědy a šíření vědomostí napomáhá otevřenost
- Prodeji jednotlivých výrobků naopak zisky zvyšuje jejich nedostatek a omezení konkurenční výroby (původně královské patenty, monopoly)
- **Programy jsou pak specifickým materiálem, jejich návrh spíše odpovídá** postupům matematickým a cena na vlastní fyzické šíření/kopírování je zanedbatelná. Vývoj a údržba jsou však velice nákladné.
- Je tedy programování hra, zábava, věda, řemeslná práce, výroba?

# Hrou vpřed

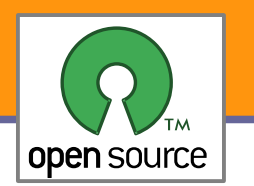

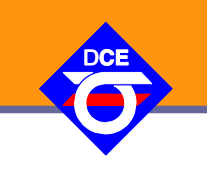

- 196x MIT, AT&T Bell Labs, GE vyvíjeli inovativní systém Multics projekt však byl příliš složitý a nezvládnutý
- Ken Thompson, Dennis Ritchie, M. D. McIlroy, and J. F. Ossanna se rozhodli, že zkusí napsat něco jednoduššího sami, aby si mohli pouštět hru Kena Thompsona Space Travel, i po tom, až bude MULTICS zrušen
- **Použili nevyužitý PDP-7, napsali hierarchický souborový systém,** správu procesů a zařízení, interpretr příkazů a pár pomocných prográmků
- ▶ 1970 Brian Kernighan pojmenoval systém Unics (Uniplexed Information and Computing Service)
- Až do té doby nedostali na projekt žádné prostředky, za slib tvorby utilit pro práci s texty (pro patentové oddělení) dostali PDP-11/20
- ▶ 1973 Unix byl přepsán do jazyka C (Dennis Ritchie) a tým tak vyvrátil přesvědčení, že na systémové úrovni lze použít pouze assembler

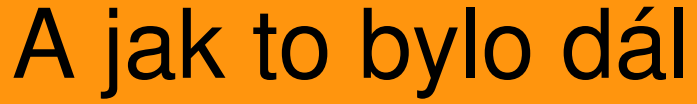

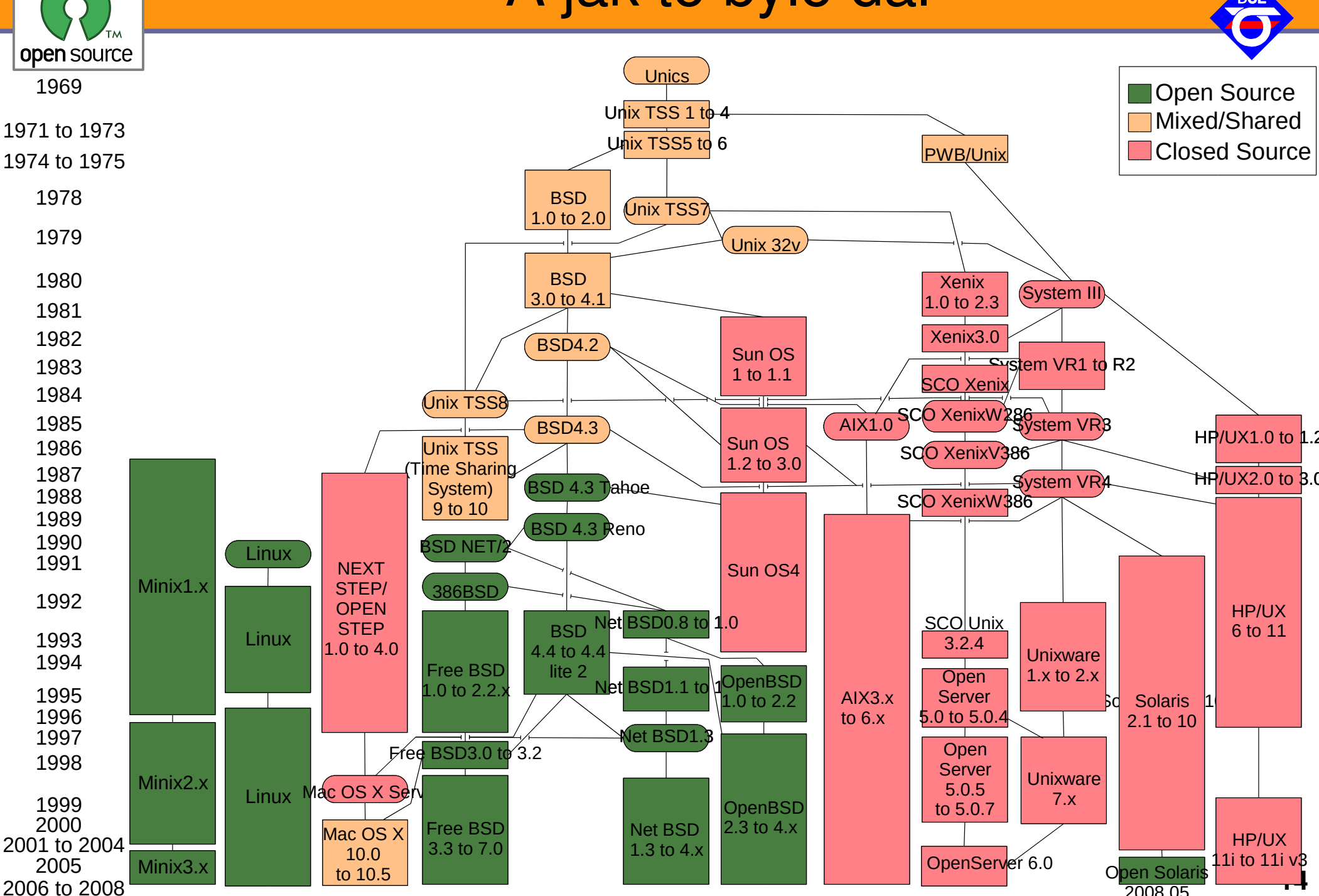

2008.05

Open-source programování **<https://wiki.control.fel.cvut.cz/osp/>**

2006 to 2008

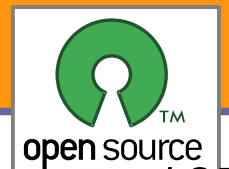

# Konec hraní, tady jde o obchod

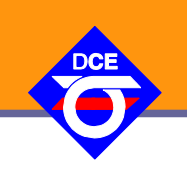

- open source |<br>1971 MIT Artificial Intelligence Lab, Richard M. Stallman (RMS)
	- Sdílení SW, komunita, přístup stejný jako výměna receptů
	- Digital PDP-10, Incompatible Timesharing System, ArpaNet, EMACS ("Editor MACroS")
	- ▶ 1981 spin-off Symbolics přebral většinu původních hackerů a ti podepsali smlouvu na pomoc s vývojem Lisp Machine (LMI). Nové věci se nesmí zpět do MIT verze kopírovat ale dohoda o drobnostech a vzájemném review vývoje.
	- 1982 MIT přešlo na uzavřený systém nekompatibilní s RMS
	- Později VAX nebo 68020, NDA a slib nepomůžeš bližnímu svému. Když pomůžeš jsi pirát.
	- Nemohu si opravit tiskárnu, jedině NDA a pak opustit SW vývoj
	- ▶ 1982-1983 "Symbolics War", špehování, právníci zákazy, Stallman pokračuje na MIT Lisp Machine stejně rychle jako 14 vývojářů zavřené verze

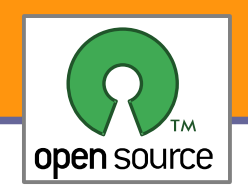

# Projekt GNU

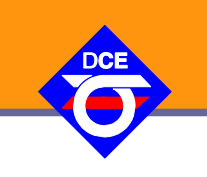

- **Jsem přece systémový programátor, napíšem si systém nový** GNU's not Unix!
- ▶ 1984 RMS opouští MIT aby jeho práce na GNU systému nemohla být nabízena MIT pod nesvobodnou licencí
- 1985 založena Free Software Foundation
- Převzaté TeX a X Window systém s dostatečně svobodnou licencí
- **Vlastní EMACS (1985), GCC(1987), GDB(1986), většina** potřebných knihoven a Unixových utilit

### EMAC

- 1970 MIT používá TECO z 1962 koncept **vi**
- **1976 RMS v Stanford AI Lab vidí E, rozšiřuje TECO**
- **MACS pro TECO, se Steele EMACS (Editing MACroS)**
- ▶ 1984 start GNU Emacs, alternativa k uzavřenému Gosling Emacs

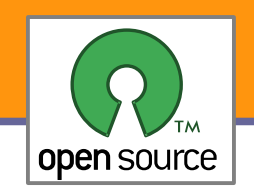

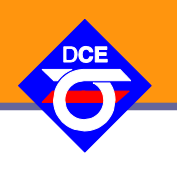

Svobodný software je software, který respektuje svobodu svých uživatelů a poskytuje jim čtyři základní svobody, které svobodný software definují (publikace FSF 1986):

0. svoboda používat program za jakýmkoliv účelem

- 1. svoboda zkoumat a upravovat program (předpokladem je přístup ke zdrojovému kódu)
- 2. svoboda šířit původní verzi programu
- 3. svoboda šířit upravenou verzi programu

Do 70-tých let běžné, v 80-tých letech nástup copyrightu a restriktivních licencí, povinná četba MS EULA (End-user license agreement) pro všechny, kdo je používají.

Také rozdíl mezi *free-libre* (*freedom*) a *free-gratis* (*zero price*)

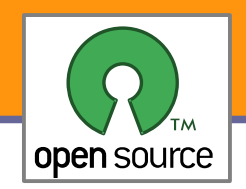

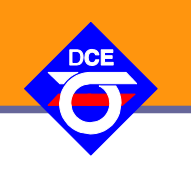

- Richard M. Stallman (RMS), 1985
- <https://www.gnu.org/gnu/manifesto.html>
	- **Number** What's GNU? Gnu's Not Unix!
	- Řeší i námitky
		- Nikdo ho nepoužije, když je zdarma
		- ▶ Za program se musí platit, aby mohl být podporovaný
		- **Bez reklamy nelze oslovit veřejnost**
		- Naše společnost potřebuje komerční/uzavřený sytém
		- **Programátoři si zaslouží výplatu**
		- **Právo rozhodnout se, jak s mým dílem bude** nakládáno
		- Je nutná konkurence

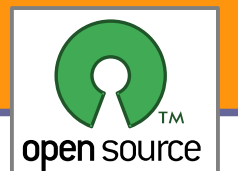

# Cygnus Solutions 1989, RedHat (IBM)

▶ Založeno pro podporu vývojových nástrojů pro procesory používané americkou armádou. Podporované R. M. Stallmanem a staví nad GCC

### R. M. Stallman GNU Manifesto

I consider that the golden rule requires that if I like a program I must share it with other people who like it. Software sellers want to divide the users and conquer them, make each user agree not to share with others. I refuse to break solidarity with other users in this way.

**Michael Tiemann, spoluzakladatel Cygnus Solutions** Suffice it to say that on the surface, it read like a socialist polemic, but I saw something different. I saw a business plan in disguise.

Open Sources: Voices from the Open Source Revolution 1st Edition January 1999, 1-56592-582-3

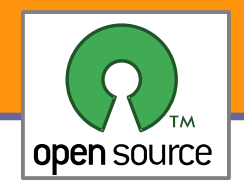

### Unix – hlavní větve

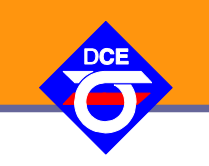

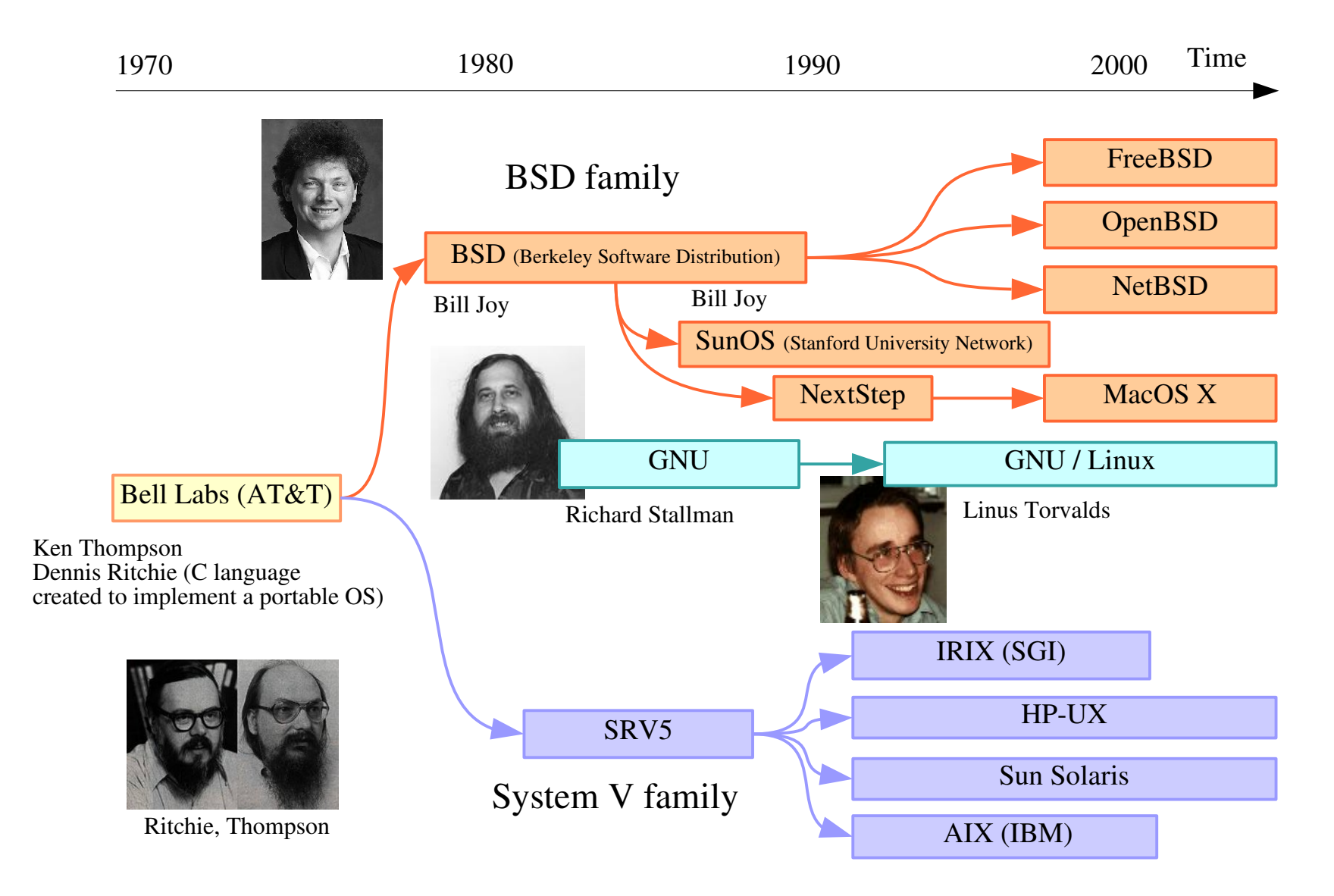

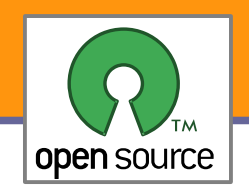

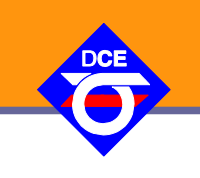

- ▶ 5.1. 1991 si finský student Linus Torvalds kupuje IBM PC s procesorem Intel 80386
- **Po měsíci ho hra Prince of Persia přestane bavit, zkusí Minix,** zkusí si napsat přepínání dvou vláken (AAAABBBBAAAA)
- **Emulátor terminálu na čtení pošty [The early days of Linux](https://lwn.net/Articles/928581/), Lars Wirzenius**
- V srpnu 1991 Linus informuje o záměru napsat jádro systému na síti Usenet (just a hobby, wont be big and professional like GNU)
- V září 1991 je verze 0.01 publikována na internetu
- Složeno s již dokonale připraveným GNU prostředím, vzniká GNU/Linux
- V červnu 1993 je k dispozici první kompletní distribuce Slackware
- V březnu 1994 je vydané jádro Linux verze 1.0

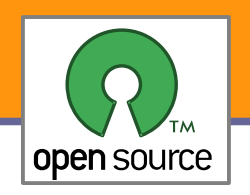

# Bydlení pro jádro

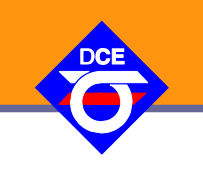

- ▶ 2002 Linus se dohodne s Larry McVoy, že zkusí používat na vývoj jádra BitKeeper. Vzniká společnost BitMover Inc. Linus souhlasí, že je správné použít nejlepší nástroj a nevadí, že je komerční a licence nesvobodná. RMS varuje.
- BitKeeper k použití zdarma, ale licence se postupně utahuje a zakazuje ne jen reverzní inženýrství, ale i práci uživatelů na vývoji jakéhokoliv VCS
- Duben 2005, BitMover se na základě snahy jiných o plný přístup k datům v historii projektu Linuxového jádra rozhodne odepřít volný přístup k programu. Do noty jim hraje chyba v čítání verzí a blížící se commit 65536.
- Linus na dva měsíce zastavuje vývoj jádra a ze skriptů v Bashi a pár kousků Céčka si skládá GIT.
- 17.4.2005 12:20:36 AM commit Linux v2.6.12-rc3 a jedeme dál

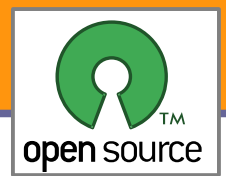

# Jak potěšit Tove

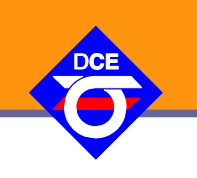

Linus Torvalds: Zobrazit náhled výšivky v PES formátu

### Řešení:

- **Formát je sice nedokumentovaný, ale již OSS v C# a jiný v PHP**
- Tak interpretaci přepíši do C (je mi asi nejbližší) a snadno se propojí s grafickou knihovnou Cairo (http://www.cairographics.org) a ta již vykreslí výstup do PNG
- http://torvalds-family.blogspot.com/2010/01/embroidery-gaah.html
- http://git.kernel.org/?p=linux/kernel/git/torvalds/pesconvert.git;a=summary
- git://git.kernel.org/pub/scm/linux/kernel/git/torvalds/pesconvert.git

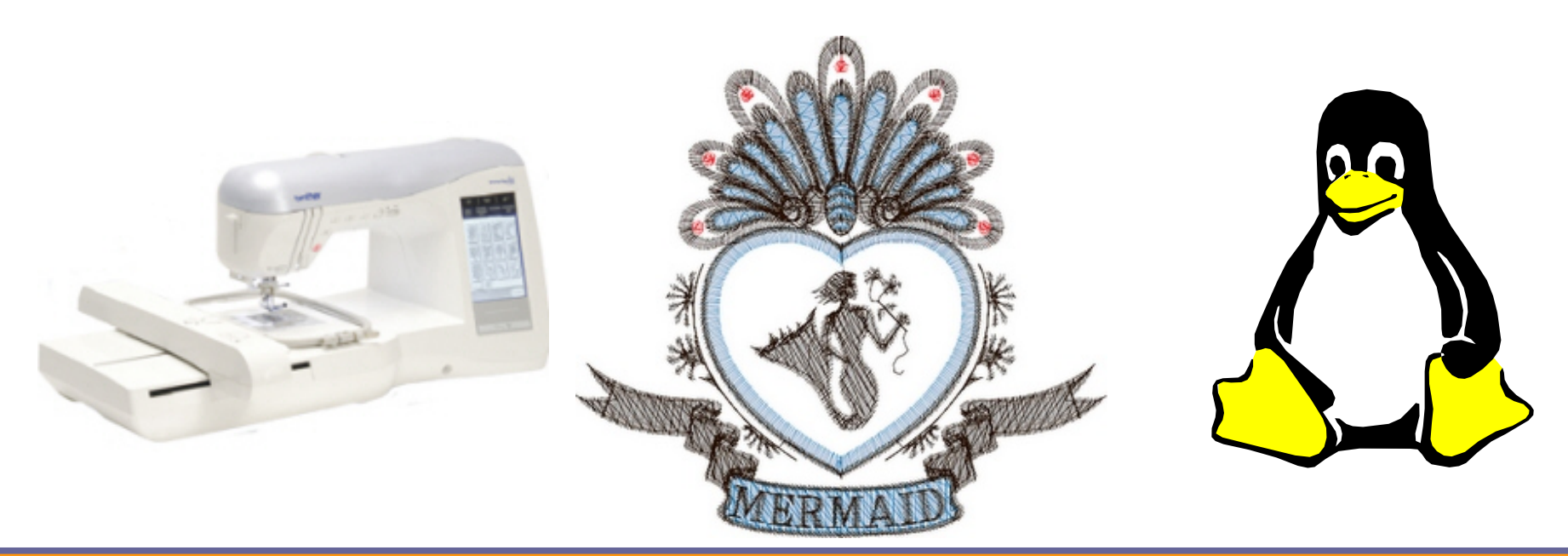

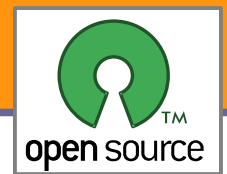

# Radost z potápění

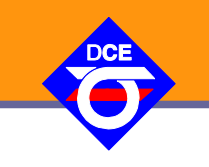

### ▶ Subsurface – An open source divelog

#### https://subsurface-divelog.org/

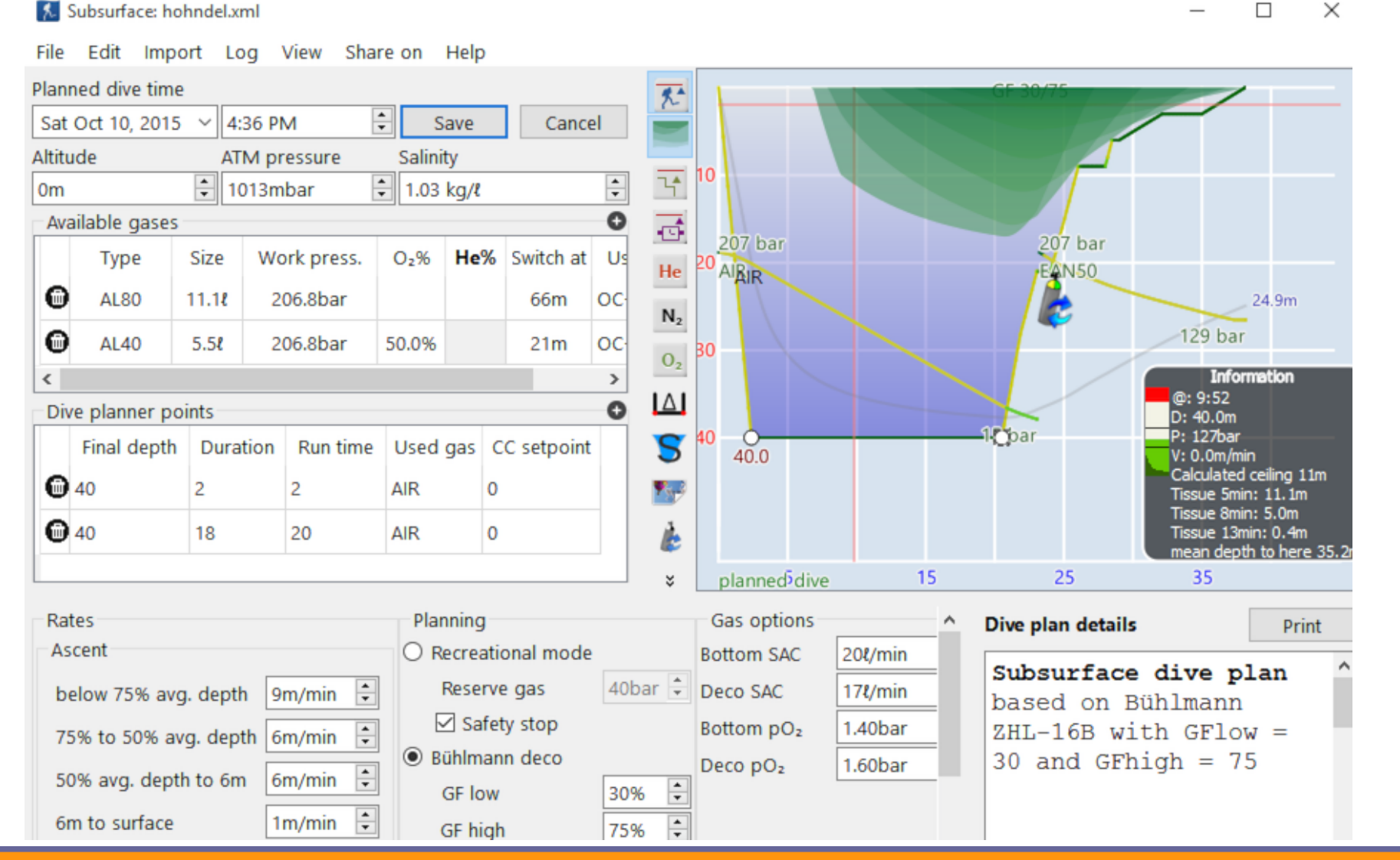

Open-source programování **<https://wiki.control.fel.cvut.cz/osp/>**

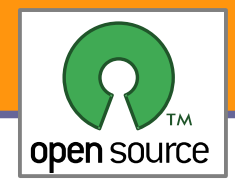

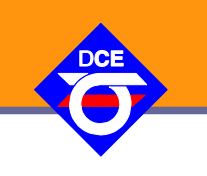

Příspěvek Jim Zemlin (Linux Foundation Executive Director) na konferenci TEDx organizace TED (Technology, Entertainment and Design)

#### Don't Dream Big

- ▶ "Don't aim for success if that's what you want. Do what you love and believe in and it will follow."
- Give It All Away
	- Linus Torvalds a komunita kolem OS Linux vytvořila nesmírné hodnoty (odhad \$10B). Akcie IBM a Red Hat-u stále stoupají na rozdíl od firem za uzavřenými systémy. I Apple a další znají cenu open-source (WebKit, GCC a nyní LLVM)

#### Don't Have a Plan

Zájem inovovat, potřeby aplikací, uživatelé a komunita jsou nejlepším motorem inovací a jsou schopní se organizovat sami.

### Don't Be Nice

Diskuze, kritika, argumentace bez servítek a nutnost argumenty obhájit své řešení ⇒lepší řešení než přílišná ohleduplnost nebo i brainstorming.

Talk is cheap. Show me the code.

# Další vývoj

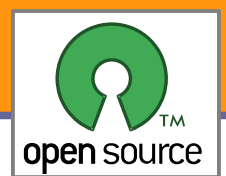

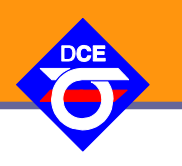

▶ 2015 Společnost Microsoft přechází s kompletní platformou Dot Net na otevřený vývojový model

▶ [Oficiální vývojový strom .NET v prostředí GitHub](https://github.com/Microsoft/dotnet)

- 2016 průzkum zájmu zaměstnavatelů o odborníky se znalostí Open-Source technologií a vývoje [The 2016 Open Source Jobs Report: Companies Hungry for Professi](https://www.linuxfoundation.org/press/press-release/the-2016-open-source-jobs-report-companies-hungry-for-professional-open-source-talent) [onal Open Source Talent](https://www.linuxfoundation.org/press/press-release/the-2016-open-source-jobs-report-companies-hungry-for-professional-open-source-talent)
- ▶ 2017 Microsoft Git Virtual File System GVFS popis závěrečné fáze obměny koncepce správy zdrojových kódů operačního systému Microsoft Windows

[The largest Git repo on the planet](https://devblogs.microsoft.com/bharry/the-largest-git-repo-on-the-planet/), autor Brian Harry.

▶ 2017 [Top 500](https://www.top500.org/) jen s Linuxem

**[Linux totally dominates supercomputers](http://www.zdnet.com/article/linux-totally-dominates-supercomputers/)** 

- ▶ 2018 Microsoft nakupuje GitHub
	- **[Microsoft finalizes its \\$7.5 billion GitHub acquisition](https://www.zdnet.com/article/microsoft-finalizes-its-7-5-billion-github-acquisition/)**
- ▶ 2019 Televize CNBC (100 milióny platících zákazníků), film
	- ▶ [The Rise Of Open-Source Software](https://www.youtube.com/watch?v=SpeDK1TPbew)

# Další vývoj

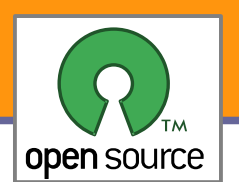

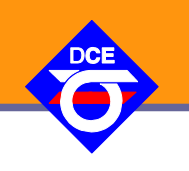

- ▶ 2020, Prezident Microsoftu Brad Smith přiznal na konferenci pořádané MIT: "[Microsoft was on the wrong side of history](https://www.zdnet.com/article/microsoft-we-were-wrong-about-open-source-but-luckily-you-can-change/) when open-source exploded at the beginning of the century and I can say that about me personally." Srovnejte s [Halloween documents](https://en.wikipedia.org/wiki/Halloween_documents).
- ▶ 2020, Internet Archive přestal podporovat Internet Explorer.
	- **Ten již dříve MS nepodporovaný. Srovnejte původně MS** NetBIOS proti na veřejných RFC založenému Internetu, třetí strany na BSD založené Winsock, se zpožděním integrace.
	- Microsoft nad původním kódem Mosaic platí až 100 mil USD ročně (tým okolo tisíce vývojářů) a vzniká Windows only Internet Explorer a nástroje pro tvorbu obsahu, který je z jiných prohlížečů těžko přístupný
	- ▶ 1998 vzniká v několika lidech KHTML jako šance dále používat Internet z jiných OS. Z něho vzniká WebKit, ten používá Apple pro Safari, poději Google pro Chrome a nakonec Blink, na který Microsoft přechází a veškerou předchozí investici svých vývojářů skartuje, později dodává na něm založené Teams i pro GNU/Linux jako binární (pouze) Debian balíček.

# Další vývoj

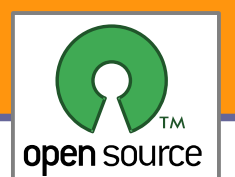

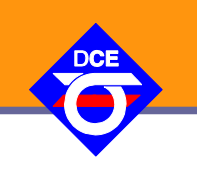

- ▶ 2020, [Lenovo certifikuje celou řadu notebooků](https://news.lenovo.com/pressroom/press-releases/lenovo-brings-linux-certification-to-thinkpad-and-thinkstation-workstation-portfolio-easing-deployment-for-developers-data-scientists/) ThinkPad a ThinkStation Workstation pro použití s Ubuntu LTS a Red Hat Enterprise Linux, vybrané modely s předinstalovanou Fedorou
- ▶ 2020, Prezidentem [Free Software Foundation](https://www.fsf.org/) je zvolený Geoffrey Knauth. [proslov](https://www.fsf.org/blogs/community/statement-from-fsfs-new-president-geoffrey-knauth) k převzetí a pokračování cesty započaté Richardem Matthew [Stallmanem](https://en.wikipedia.org/wiki/Richard_Stallman).
- ▶ 2021, [Microsoft is ending support for the old non-Chromium Edge,](https://www.theverge.com/2021/3/9/22321779/microsoft-edge-legacy-spartan-browser-support-ended) komerční model vývoje neodstál proti práci hrstky neplacených nadšenců z projektu [KHTML](https://en.wikipedia.org/wiki/KHTML)
- ▶ 2021, Linus Torvalds, rozhovory pro TAG1 ([první,](https://www.tag1consulting.com/blog/interview-linus-torvalds-linux-and-git) [druhý](https://www.tag1consulting.com/blog/interview-linus-torvalds-open-source-and-beyond-part-2)) mimo jiné odpovídá na otázku "Is or is not open source sustainable?
	- **Yes.** I'm personally 100% convinced that not only is open source sustainable, but for complex technical issues you really need open source simply because the problem space ends up being too complex to manage inside one single company. Even a big and competent tech company".
- ▶ 2021, Pat Gelsinger, Intel CEO potvrzuje
	- [An Open Letter to an Open Ecosystem](https://www.phoronix.com/scan.php?page=news_item&px=Intel-Pledge-To-Open)

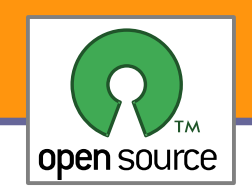

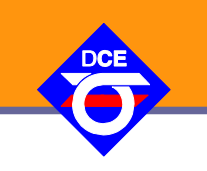

Ať vám nikdo nebrání, v písni, v kódu vydání, sdílet tvorbu, vědění, je to pravé umění. Koho těší zvídavost, ten má práce vždycky dost,

Ti co znalost blokuji, ať si věže budují a v kamenu sledují, jak jim vojska putují, když je tmelí žold a strach rozpadnou se stejně v prach.

Překážky to nezmění sdílet radost, vědění, držet v nouzi pospolu dalo světu podobu na budoucnost naději tu vám nyní popřeji.

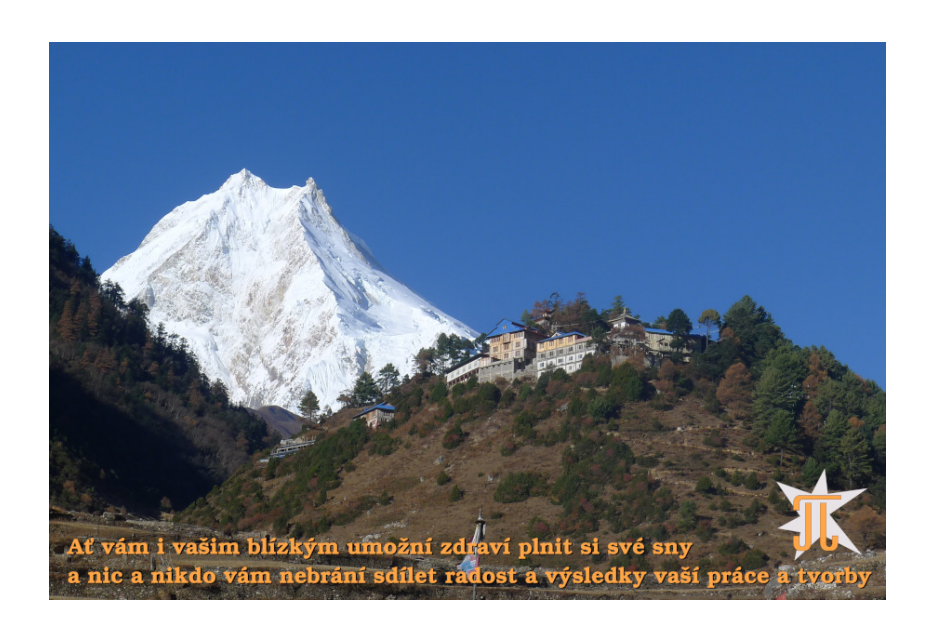